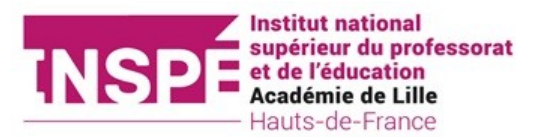

# **Dossier d'inscription 2023-2024 Fonctionnaire Stagiaire**

- **DIU- Approfondissement et consolidation** : pour les lauréats d'un concours de la session 2023, fonctionnaires stagiaires affectés à temps complet en établissement scolaire
- **DIU- Entrée dans le métier, parcours d'adaptation** : pour les lauréats d'un concours de la session 2023, fonctionnaires stagiaires affectés à mi-temps en établissement scolaire
- **DU-Psychologue de l'Éducation nationale**
- **DIU Entrée dans le métier,** pour les lauréats d'un concours antérieur à la session 2023, fonctionnaires stagiaires à mi-temps en renouvellement ou en prolongation
- **DIU- Entrée dans le métier, parcours d'adaptation** pour les lauréats d'un concours antérieur à la session 2023, fonctionnaires stagiaires en renouvellement/prolongation

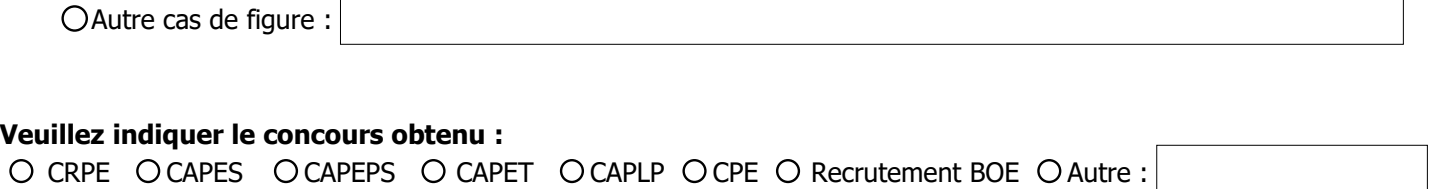

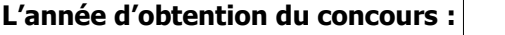

**Votre affectation de stage** à la rentrée 2023, pour l'académie de Lille :

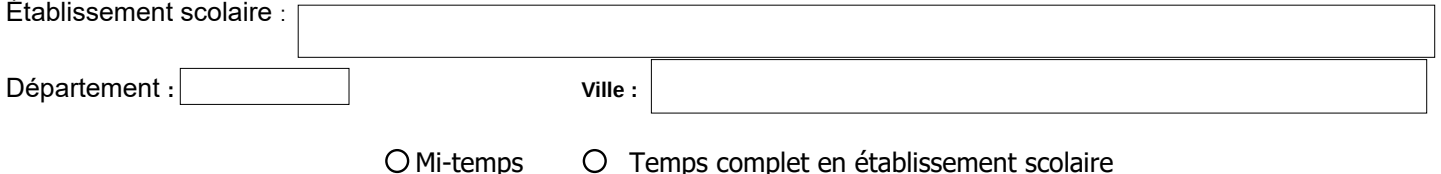

## **Mention 1er degré, Professeur des Écoles**

**Concours obtenu : O Externe O Troisième Concours O Interne** 

Le choix du Site de formation est déterminé en fonction de votre affectation en établissement et selon les effectifs

 Pour toute demande de dérogation, si vous êtes en situation de handicap, parent de jeunes enfants, … veuillez renseigner le site de formation INSPE désiré (le justificatif est à déposer sur la plateforme eCandidat) :

**Mention Encadrement Éducatif (CPE)**

Site de Formation pour le DIU Entrée : O INSPE d'Arras OINSPE de Villeneuve d'Ascq

# **Mention 2nd degré**

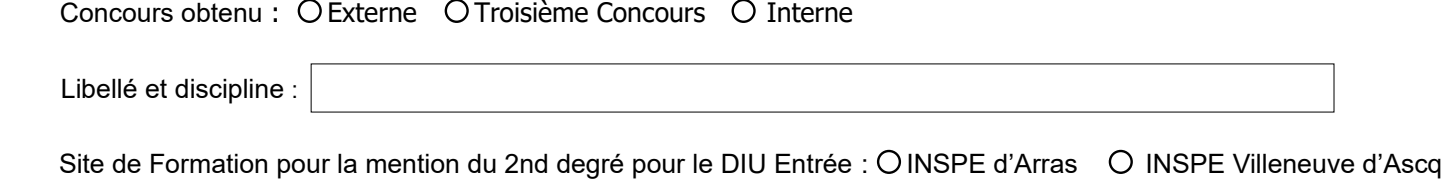

**1 ÉTAT CIVIL (en lettres majuscules)**  Nom de Naissance : Prénom : <br>
Deuxième prénom : Nom marital : Date de Naissance : Commune de naissance :  $\vert$  Département (chiffre) : Pays :

# **2 INE (Identifiant National Étudiant)**

Mis en place en 1995, l'INE est composé de 11 caractères alphanumériques. Il figure sur une ancienne carte d'étudiant.e, sur un relevé de notes ou encore sur votre relevé de notes de baccalauréat sous l'intitulé : BEA (10 chiffres et 1 lettre finale).

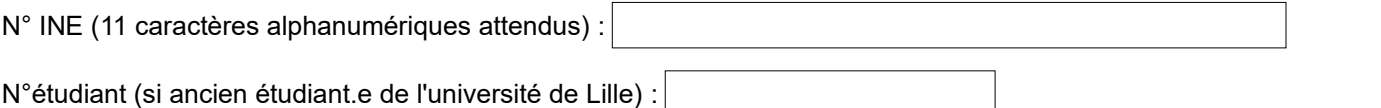

#### **3 Situation familiale**

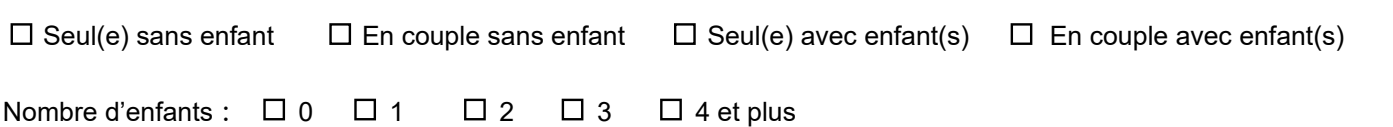

# **4 Baccalauréat**

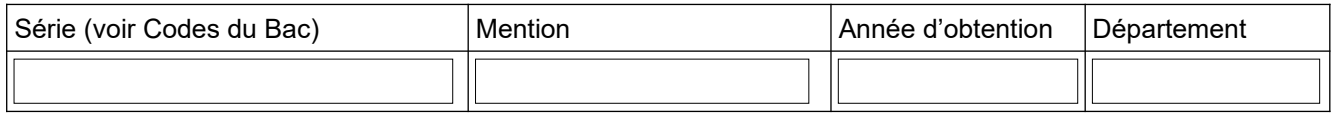

Établissement :

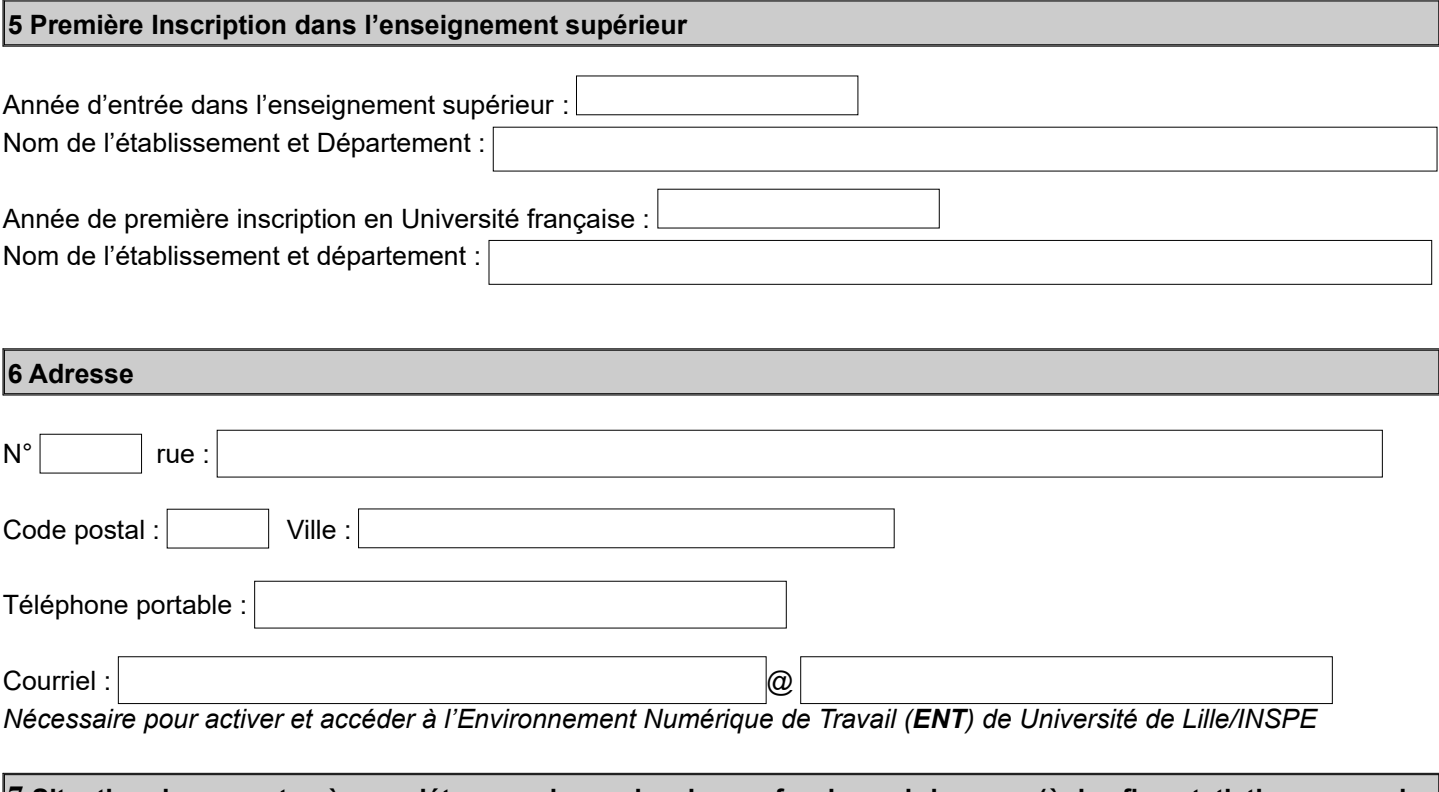

7 Situation des parents : à compléter avec les codes des professions ci-dessous (à des fins statistiques pour le Ministère)

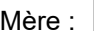

Il s'agit de la profession ou catégorie socioprofessionnelle de l'étudiant et des parents au sens INSEE.

Les chômeurs avant déjà travaillé doivent être codés dans leur ancienne profession.

- 10 Agriculteurs & exploitants 21 - Artisans 22 - Commerçants & assimilés 23 - Chefs d'entreprise de 10 salariés ou plus 31 - Professions libérales 33 - Cadres de la fonction publique 34 - Professeurs & professions scientifiques
- 35 Professions de l'information, des arts & des spectacles
- 37 Cadres administratifs & commerciaux d'entreprise 38 - Ingénieurs et cadres techniques
- d'entreprise 42 - Instituteurs & assimilés
- 43 Professions intermédiaires de la santé et du travail social
- 44 Clergé et religieux

Père :

- 45 Professions intermédiaires administratives de la fonction publique
- 46 Professions intermédiaires administratives & commerciales
- 47 Techniciens
- 48 Contremaîtres, agents de maîtrise
- 52 Employés civils & agents de la FP
- 53 Policiers et militaires du rang
- 54 Employés administratifs d'entreprise
- 55 Employés de commerce
- 56 Personnels des services directs aux particuliers
- 61 Ouvriers qualifiés
- 66 Ouvriers non qualifiés 69 - Ouvriers agricoles
- 71 Retraités anciens agriculteurs exploitants
- 72 Retraités anciens artisans, commercants, chefs d'entreprise
- 73 Retraités anciens cadres & professions intermédiaires
- 76 Retraités anciens employés & ouvriers
- 81 Chômeurs n'ayant jamais travaillé
- 82 Autres personnes sans activité, étudiants

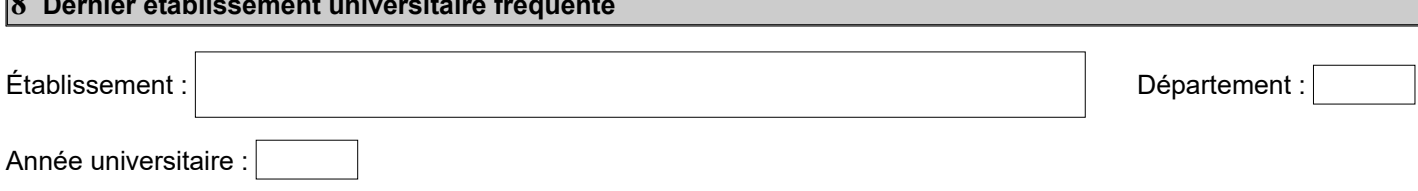

## Type d'établissement :

 $\sim$   $\sim$   $\sim$   $\sim$ 

OUniversité (y compris INSPE) OÉcole de commerce O École d'ingénieur Enseignement supérieur privé

 Établissement Supérieur Art/Culturel Établissement étranger d'Enseignement Supérieur École Normale Supérieure École d'Architecture Établissement de Formation Paramédicale ou Sociale

Autre :

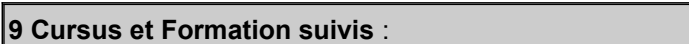

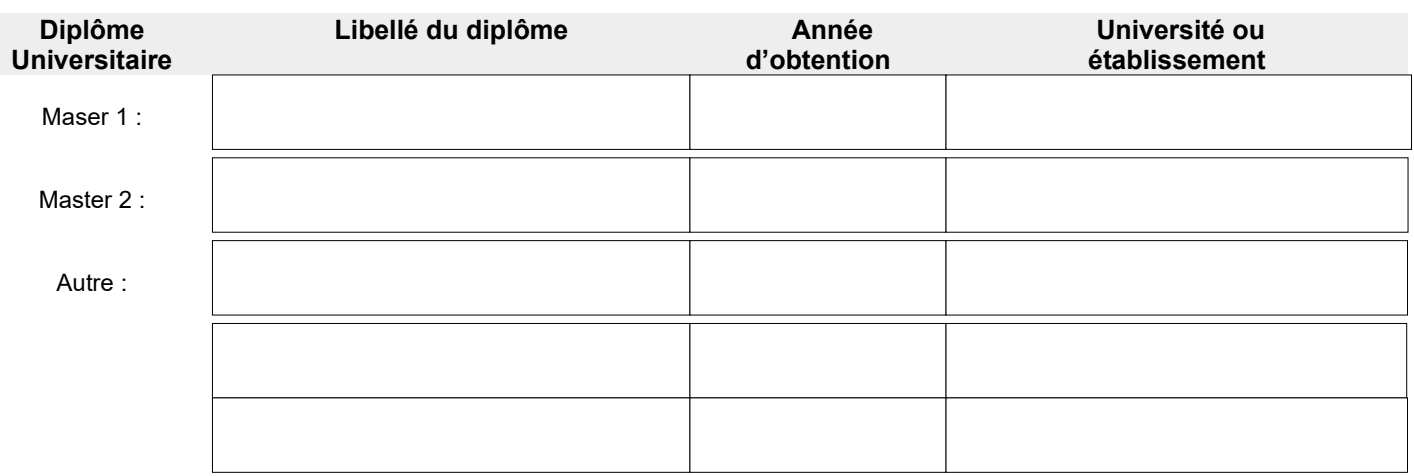

Votre photographie sera imprimée sur votre carte d'étudiant - démarche obligatoire pour l'inscription - et enregistrée sur nos serveurs. Conformément à la loi pour le droit à l'image, vous pouvez vous opposer à tout autre usage de cette photographie (trombinoscopes, annuaires...).

J'accepte que ma photographie soit utilisée à des fins pédagogiques ou administratives.

Dans le cas contraire, merci de cocher la case ci-dessous :  $\Box$ 

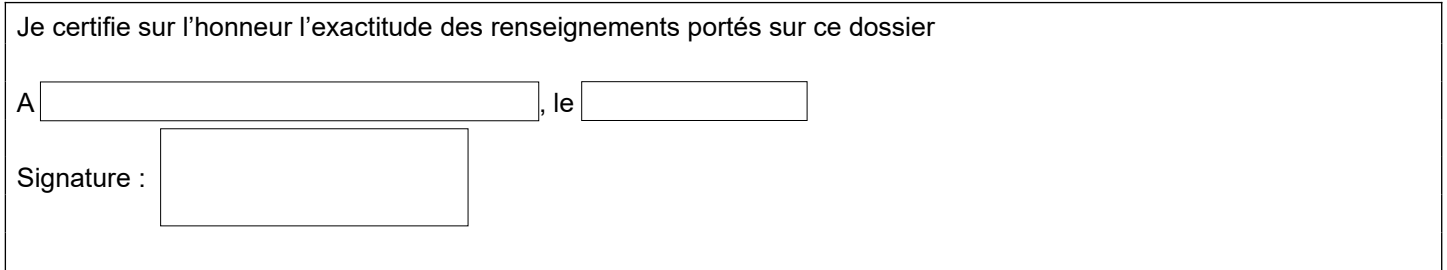

# **En fonction de votre situation, il vous sera demandé de déposer les documents suivants sur l'application eCandidat :**

votre dernier diplôme, le plus élevé et validé, ou attestation de réussite

**OU** le Livret de famille pour les parents de plus de 3 enfants, pour les dispensés de Master

**OU** l'attestation de sportif de haut niveau, pour les dispensés de Master

- un justificatif de votre affectation et de votre quotité de service
- si vous êtes concerné-e par cette situation :

votre courrier de prolongation **ou** de renouvellement **ou** de changement de discipline

# **Codes pour renseigner la rubrique 5 pour le Baccalauréat :**

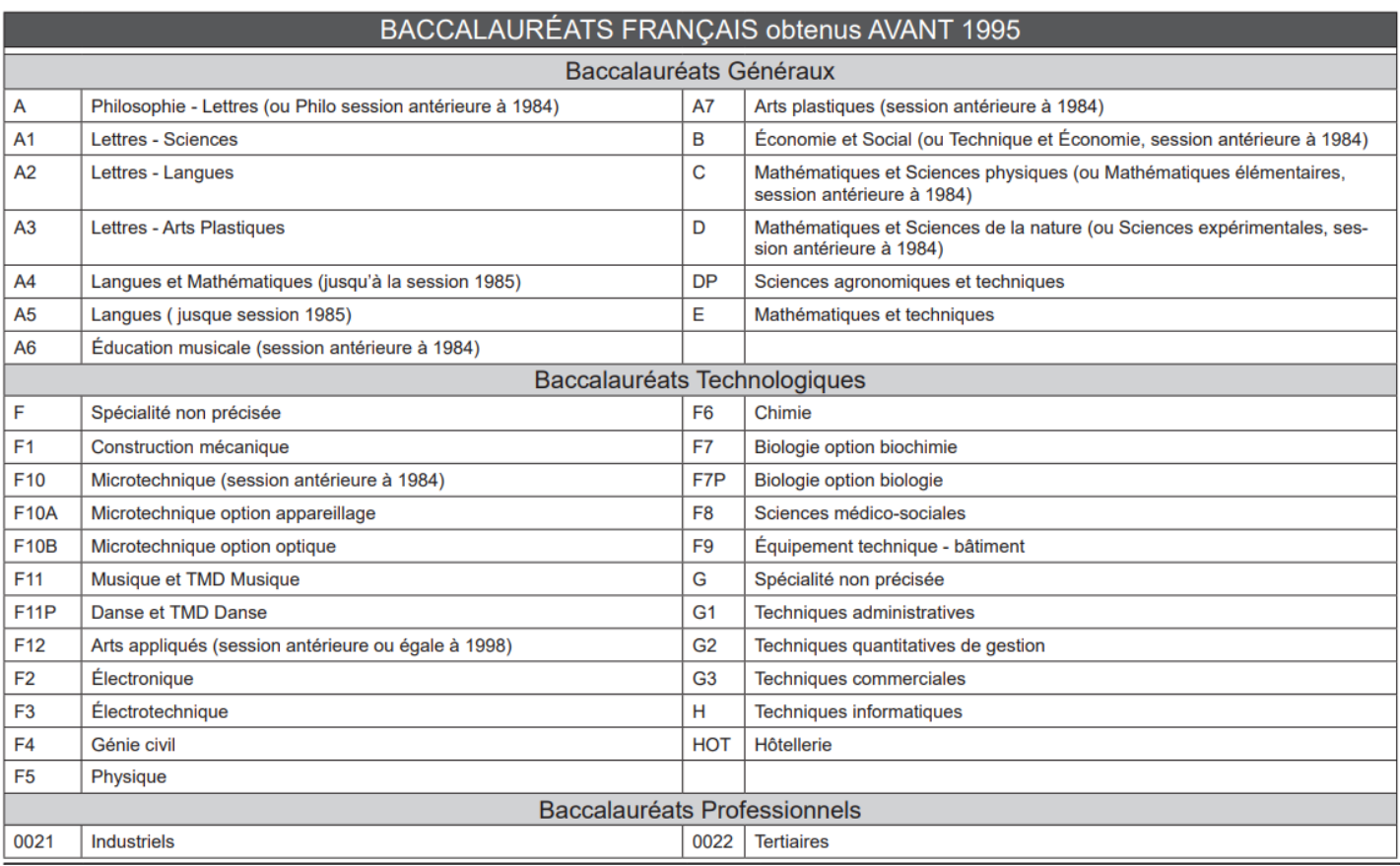

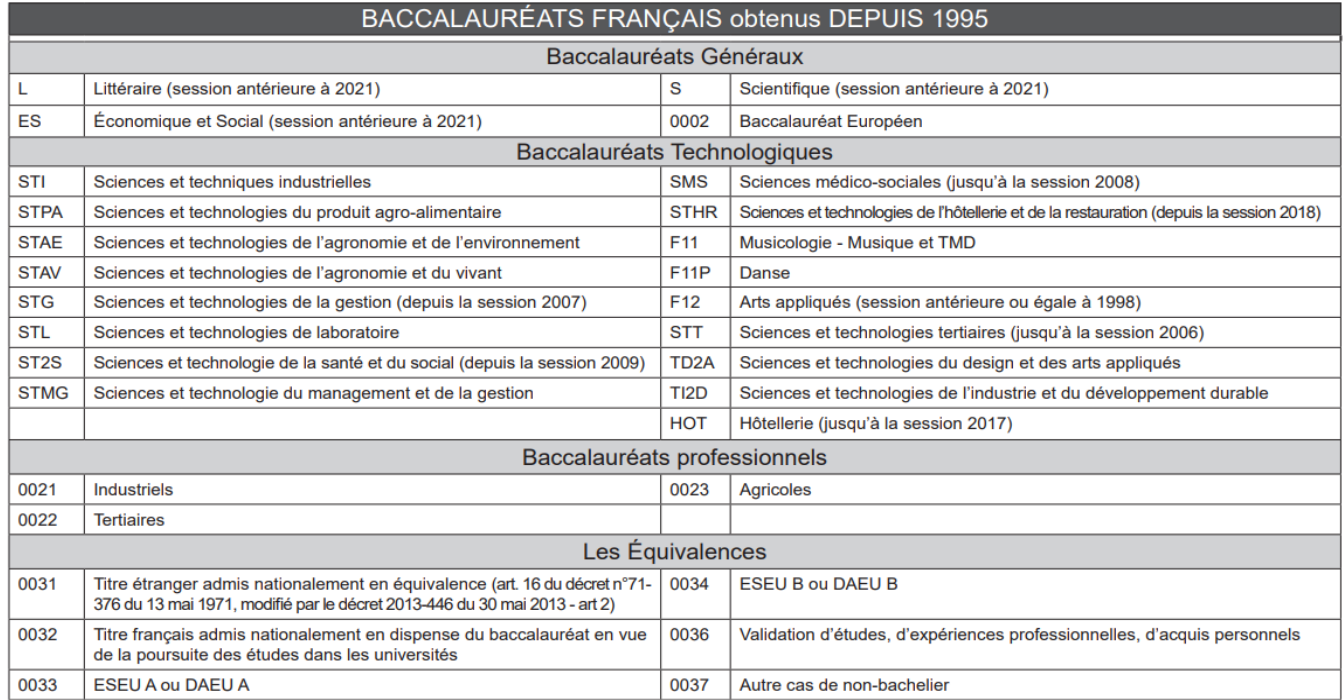